**Epson PRINT Image Framer Tool Полная версия Скачать бесплатно без регистрации [32|64bit] (Final 2022)**

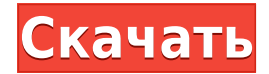

### **Epson PRINT Image Framer Tool License Code & Keygen Free**

Epson PRINT Image Framer Tool позволяет добавлять рамки к вашим цифровым фотографиям одним щелчком мыши. Распечатываемые изображения будут в формате без полей с фиксированным размером бумаги и заданным соотношением сторон. Пользовательский интерфейс интуитивно понятен и проведет вас через процедуру всего за несколько шагов. Пользователь может легко изменить толщину рамки, установить тип бумаги, изменить ориентацию изображения и решить, следует ли сначала распечатать изображение или обрезать его. Требования к программному обеспечению: Операционная система: Windows XP, Vista, 7, 8 и 8.1 Совместимость: все выпуски Лицензия: Бесплатное ПО Размер: 6,7 МБ Epson SCX-2730 Драйвер, загрузка программного обеспечения, характеристики и обзоры Epson SCX-2730 Скачать драйвер, технические характеристики и обзоры Epson SCX-2730 бюджетный струйный принтер, предназначенный для печати качественных отпечатков. Эта модель представляет собой большой струйный принтер «все в одном», который печатает до 40 страниц в минуту с разрешением печати до 2400 x 1200 dpi. Он оснащен струйной печатающей головкой и устройством подачи бумаги, что обеспечивает высокую скорость печати с высоким разрешением. Epson SCX-2730 может легко сканировать документ из одной папки в другую. Он также может печатать фотографии и документы с рекордеров E-M1, HX5/HX7 и Compact/Flexible. В целом, Epson SCX-2730 предлагает качественную печать по доступной цене. Мы присудили ему три звезды из пяти. Нам понравились его надежность и скорость, но мы хотели, чтобы он печатал большие фотографии и документы с разрешением 1200 x 2400 точек на дюйм. Технические характеристики Описание принтера Эпсон SCX-2730 Модель SCX-2730 Разрешение печати 1200 точек на дюйм Скорость печати До 40 страниц в минуту (в цвете) Размер бумаги А4 Количество картриджей Макс 25 Аксессуары Чернильные картриджи премиум-класса Да USB-кабель Тип кабеля Мини-USB тип А Беспроводная связь Да Количество сканеров 5 Совместимость Эпсон HX5 Требуется батарея Да Как установить драйвер Epson SCX-2730: Существует множество способов установки программного обеспечения, таких как

# **Epson PRINT Image Framer Tool Free Registration Code [Mac/Win] Latest**

Epson PRINT Image Framer Tool Crack Keygen — это простое программное приложение, которое можно использовать для добавления рамок к фотографиям, а также для их печати на принтере Epson. Быстрая установка и простой графический интерфейс Настройка этой программы не должна быть сложной задачей, благодаря тому, что она содержит только основные параметры. Что касается интерфейса, Epson PRINT Image Framer Tool Crack Keygen использует четкое главное окно с удобной для навигации структурой, где вы можете использовать древовидное представление, подобное проводнику Windows, для просмотра каталогов на диске для поиска изображений PIF (Print Image Framer). . Добавляйте рамки и настраивайте параметры Эти кадры можно выбрать для обработки одним щелчком мыши. Вы можете создавать горизонтальные или вертикальные рамки для печати или для цифровых камер, а также выбирать размер бумаги, печатать с полями или без них, а также тип принтера. Можно назначить цвет фона, вставить фигуры и настроить уровень градации краев, растянуть фигуры

в соответствии с рамкой изображения, изменить соотношение сторон, настроить приложение на автоматический поворот изображения, изменить дату и время файла, вводите текст и персонализируйте его шрифт и цвет, а также рисуйте линии, помимо других функций и настроек. Оценка и заключение В наших тестах мы не сталкивались с какими-либо проблемами со стабильностью благодаря тому, что Epson PRINT Image Framer Tool Download With Full Crack не зависал, не вылетал и не выдавал сообщений об ошибках. Он мало влияет на производительность компьютера и предлагает справочную документацию неопытным пользователям. Подводя итог, Epson PRINT Image Framer Tool Cracked Accounts предоставляет несколько вариантов добавления рамок к изображениям PIF для подготовки их к печати. Однако он не работает ни с какими другими типами расширений файлов изображений. Мы также должны принять во внимание, что приложение некоторое время не обновлялось. Загрузка Epson PRINT Image Framer Tool Crack Использование комбинации цисплатина и винорелбина при распространенном немелкоклеточном раке легкого. ФОН.При распространенном немелкоклеточном раке легкого (НМРЛ) химиотерапия на основе цисплатина считается стандартом лечения и, как было показано, продлевает выживаемость у подавляющего большинства пациентов; однако многие пациенты не считаются кандидатами на терапию на основе цисплатина из-за плохого общего состояния. На сегодняшний день проведено несколько исследований по оценке эффективности комбинированной терапии на основе цисплатина у пациентов с распространенным НМРЛ. МЕТОДЫ. Тридцать девять пациентов с гистологически подтвержденным, 1eaed4ebc0

# **Epson PRINT Image Framer Tool Torrent (Activation Code) For PC**

Для людей, которые наслаждаются Замените целые папки содержимым из Epson PRINT Image Framer Tool — это простое программное приложение, которое можно использовать для добавления рамок к фотографиям, а также для их печати на принтере Epson. Быстрая установка и простой графический интерфейс Настройка этой программы не должна быть сложной задачей, благодаря тому, что она содержит только основные параметры. Что касается интерфейса, Epson PRINT Image Framer Tool использует четкое главное окно с удобной для навигации структурой, где вы можете использовать древовидное представление, подобное проводнику Windows, для просмотра каталогов на диске для поиска изображений PIF (Print Image Framer). . Добавляйте рамки и настраивайте параметры Эти кадры можно выбрать для обработки одним щелчком мыши. Вы можете создавать горизонтальные или вертикальные рамки для печати или для цифровых камер, а также выбирать размер бумаги, печатать с полями или без них, а также тип принтера. Можно назначить цвет фона, вставить фигуры и настроить уровень градации краев, растянуть фигуры в соответствии с рамкой изображения, изменить соотношение сторон, настроить приложение на автоматический поворот изображения, изменить дату и время файла, вводите текст и персонализируйте его шрифт и цвет, а также рисуйте линии, помимо других функций и настроек. Оценка и заключение В наших тестах мы не сталкивались с какими-либо проблемами со стабильностью благодаря тому, что Epson PRINT Image Framer Tool не зависал, не вылетал и не выдавал сообщений об ошибках. Он мало влияет на производительность компьютера и предлагает справочную документацию неопытным пользователям. Подводя итог, Epson PRINT Image Framer Tool предоставляет несколько вариантов добавления рамок к изображениям PIF для подготовки их к печати. Однако он не работает ни с какими другими типами расширений файлов изображений. Мы также должны принять во внимание, что приложение некоторое время не обновлялось. Epson PRINT Image Framer Tool Описание: Для людей, которые наслаждаются Замените целые папки содержимым из Epson PRINT Image Framer Tool — это простое программное приложение, которое можно использовать для добавления рамок к фотографиям, а также для их печати на принтере Epson. Быстрая установка и простой графический интерфейс Настройка этой программы не должна быть сложной задачей, благодаря тому, что она содержит только основные параметры. Что касается интерфейса, Epson PRINT Image Framer Tool имеет четкое главное окно с удобной навигацией.

#### **What's New In?**

Инструмент драйвера принтера Epson, который позволяет преобразовывать JPG в формат Epson Print Image Frame (PIF). Image Framer позволяет вставлять рамки изображений, чтобы изображения можно было обрезать или обрезать по краям рамки. Вы также можете переместить изображения в рамку или добавить рамку к своему изображению. ПЕЧАТЬ ИЗОБРАЖЕНИЙ Framer также может отображать изображения в виде эскизов или полноразмерных превью на рабочем столе. ПЕЧАТЬ ИЗОБРАЖЕНИЙ Framer также может предварительно просматривать изображения в виде эскизов или полноразмерных изображений на рабочем столе. Формат Print Image Frame позволяет легко вставлять несколько рамок,

обрезать изображение или обрезать изображение, чтобы заполнить рамку без потери качества изображения. Найдите нужные фотографии PIF, используя окно поиска в верхней части панели рамки. Вы можете редактировать цвет фона, цвет кадра, цвет кадра 1, цвет кадра 2, форму кадра, масштаб изображения, палитру цветов, границы/встроенные пиксели, стиль/архив/дополнительно/показать/скрыть инструменты и многие другие, которые помогут вам сделать лучший выбор. Все, что вам нужно сделать, это щелкнуть правой кнопкой мыши изображения, которые вы хотите использовать, выбрать опцию «Добавить рамку изображения» и нажать «ОК». Расширенные возможности: Добавить рамку можно быстро с помощью меню «Печать рамки изображения». После того, как рамка добавлена, вы можете выбрать настройки обрезки изображения, чтобы получить идеальный готовый отпечаток. Вы также можете проверить предполагаемое время печати для вашей рамки изображения для предварительного просмотра готовой печати. Это означает, что вы можете увидеть качество печати изображения перед его печатью. Вы можете отрегулировать положение кадра с помощью инструмента «Панорамирование и масштабирование», чтобы переместить кадр точно в нужное место. Используйте окно «Параметры файла», чтобы изменить папку, в которой хранятся файлы PIF, формат файла, дату и время создания файлов PIF и имя файла. Программа может сохранять файлы PIF на локальный компьютер и в общую сетевую папку. Печать изображений — это удобный инструмент для самых разных ситуаций.Это позволяет вам брать и конвертировать изображение в формат PIF, чтобы вы могли распечатать его более элегантным способом. В некоторых случаях может потребоваться уменьшить масштаб фотографии, удалить границы, вставить фигуры и рамки. Как установить Epson PRINT Image Framer Tool? Вот руководство по установке Epson PRINT Image Framer Tool на ваш компьютер. Вы хотите помочь нам протестировать программное обеспечение?

# **System Requirements:**

Минимум: ОС: Windows 7, Windows 8, Windows 8.1 Процессор: Intel Core i3 2100, AMD Athlon II X2 200 Память: 4 ГБ ОЗУ Графика: Intel HD4000, AMD HD3000 или выше Хранилище: 23 ГБ свободного места Рекомендуемые: ОС: Windows 7, Windows 8, Windows 8.1 Процессор: Intel Core i5 3310, AMD Athlon II X3 445 Память: 8 ГБ ОЗУ Графика: Intel HD5000,